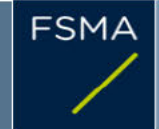

2) Issuer

### 1) Status of the notification

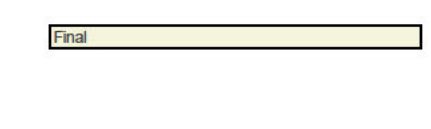

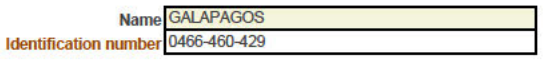

# 3) Reason for the notification

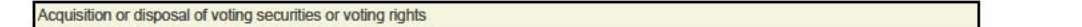

# 4) Notification by

A parent undertaking or a controlling person

5) Persons subject to the notification requirement

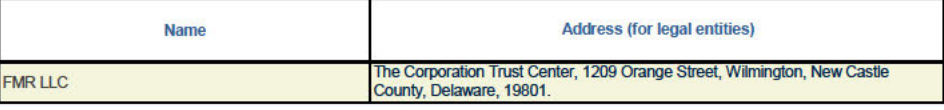

6) Persons that dispose of voting rights (only to be filled in if art. 7 of the Law applies)

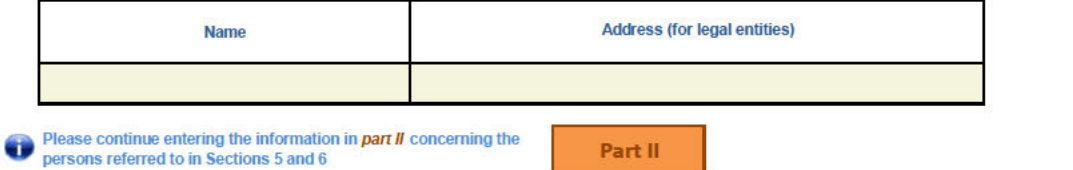

 $\Box$ 

 $\sim$ 

7) Date on which the threshold is crossed

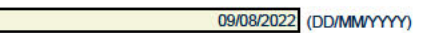

8) Threshold that is crossed (in %)

If the holding has fallen below the lowest threshold, you have the option of not entering any numbers in Section 10

- 5

9) Denominator

65,728,511

Please enter the denominator before filling in the data

### 10) Notified details

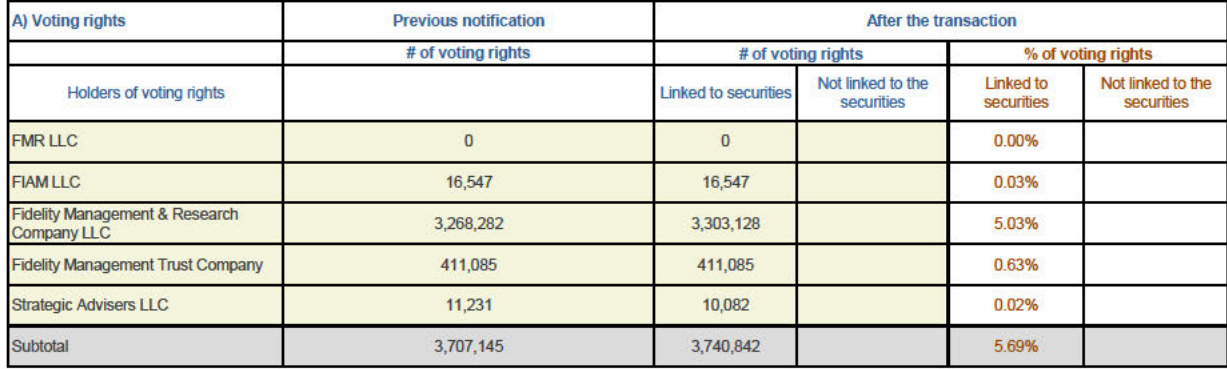

E F

 $\left| \frac{1}{2} \right|$ 

圜

 $\overline{+}$ 

 $\pm$ 

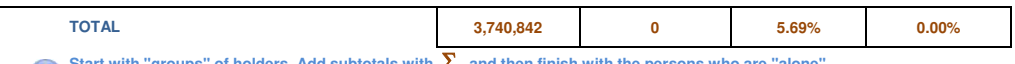

Start with "groups" of holders. Add subtotals with  $\sum$ , and then finish with the persons who are "alone".<br>For groups, start with the ultimate controlling natural person or legal entity.<br>The totals, subtotals and % will b Û

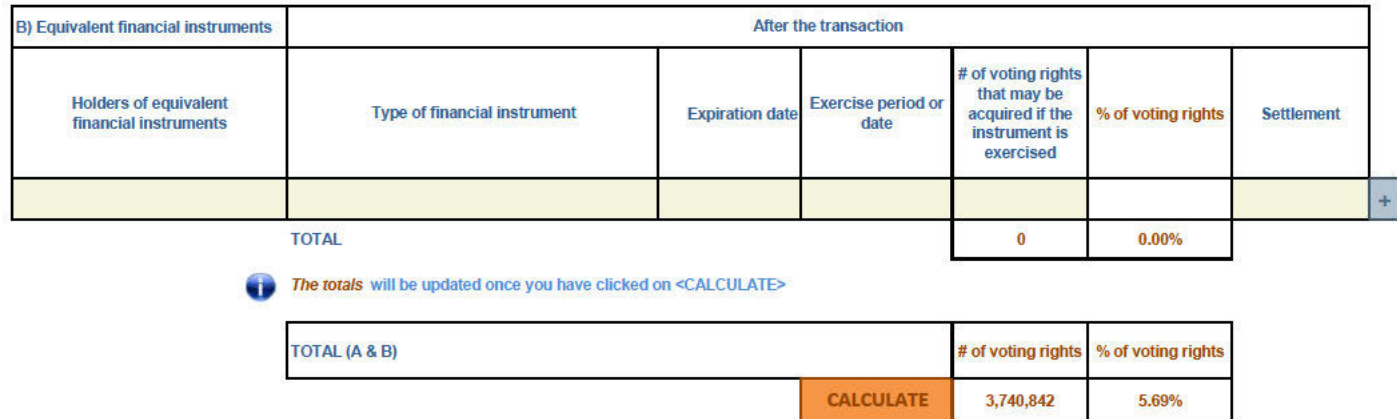

# 11) Full chain of controlled undertakings through which the holding is effectively held, if applicable

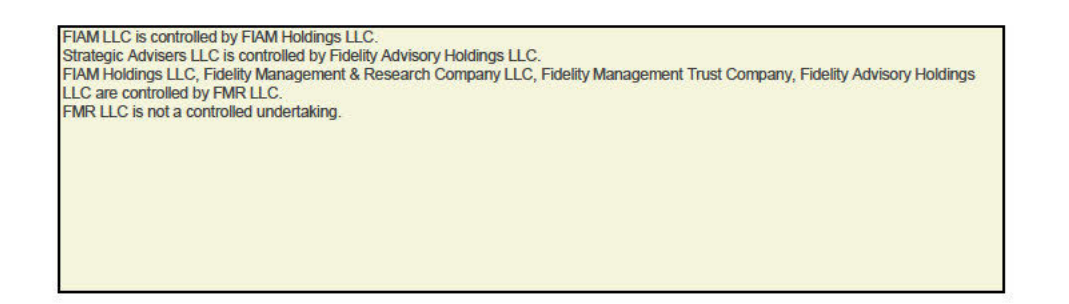

### 12) In case of proxy voting for only one GM

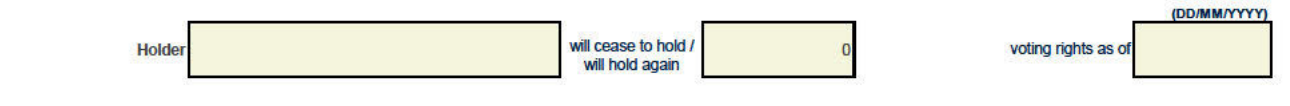

### 13) Additional information

The holdings attributed to the entities mentioned in heading 10 arise from holdings of various undertakings for collective investment that are managed by FIAM LLC, Fidelity Management & Research<br>Company LLC, Fidelity Manag 5% Threshold crossed by a Controlled Undertaking due to a change in the nature of holdings

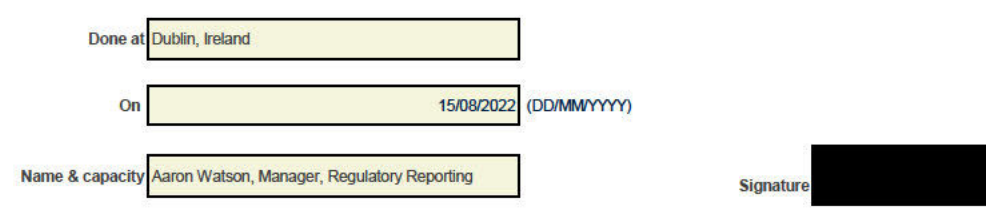